# **Distribution EOLE - Tâche #15459**

Scénario # 15458 (Terminé (Sprint)): Fournir une infrastructure OpenNebula public

## **Préparer l'ancienne machine openneb2**

11/03/2016 17:22 - Daniel Dehennin

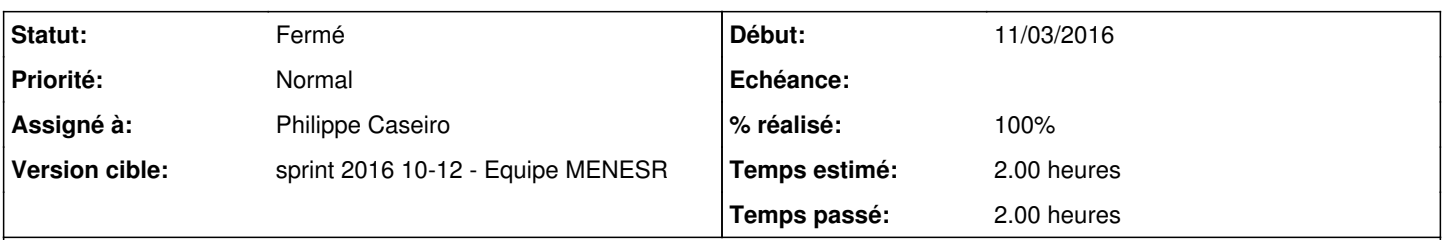

# **Description**

Nous avions 3 machines pour tester OpenNebula, utiliser l'une des deux restantes pour faire un prototype de l'OpenNebula public.

- Installer une Ubuntu Trusty (partitionnement max pour **/var/lib/one**)
- Ajouter les clefs SSH des admin EOLE
- Installer les paquets OpenNebula

#### **Historique**

#### **#1 - 11/03/2016 17:23 - Daniel Dehennin**

*- Assigné à mis à Philippe Caseiro*

### **#2 - 11/03/2016 17:23 - Daniel Dehennin**

*- Statut changé de Nouveau à Résolu*

### **#3 - 11/03/2016 17:23 - Daniel Dehennin**

- *Statut changé de Résolu à Fermé*
- *Restant à faire (heures) changé de 2.0 à 0.0*

## **#4 - 11/03/2016 17:23 - Daniel Dehennin**

*- % réalisé changé de 0 à 100*